# Netchex API Usage

Third parties can authenticate with external APIs using API Key or OAuth 2.0.

## API Key

In each request to the Netchex API, include the following header:

```
Authorization: ApiKey {api-key}
```
Where  $\{api-key\}$  is the value of one of the assigned API keys.

## OAuth 2.0

Based on [Microsoft AD's OAuth 2.0 client credentials flow](https://docs.microsoft.com/en-us/azure/active-directory/develop/v2-oauth2-client-creds-grant-flow#first-case-access-token-request-with-a-shared-secret).

### Get an Access Token

Before making a request to the Netchex API, request a token using your client ID and client secret from Netchex's Azure AD tenant:

```
POST /{netchex-ad-tenant}/oauth2/v2.0/token HTTP/1.1 //Line breaks for
clarity
Host: login.microsoftonline.com
Content-Type: application/x-www-form-urlencoded
client id={client-id}
&scope={netchex-external-api-scope}
&client_secret={client-secret}
&grant_type=client_credentials
```
- {netchex-ad-tenant}: the Netchex AD tenant
	- Production value: 9a2eb4be-01ad-4337-8e3d-b92c8166ef2a
- {netchex-external-api-scope}: the default scope for the Netchex external API
	- Production value: https://primaryauth.onmicrosoft.com/be3d5ddc-fed7-4042-a4b6- 29155e2ea60e/.default
	- <sup>o</sup> Append / default to the application ID URI of the Netchex external API registration
- $\cdot$  {client-id}: the value of your client ID
- {client-secret}: the value of your client secret

#### A successful response looks like this:

```
{
   "token_type": "Bearer",
```

```
 "expires_in": 3599,
  "access_token":
"eyJ0eXAiOiJKV1QiLCJhbGciOiJSUzI1NiIsIng1dCI6Ik1uQ19WWmNBVGZNNXBP..."
}
```
Use the value of the access\_token property in subsequent requests.

## Use an Access Token

In each request to the Netchex API, include the following header:

```
Authorization: Bearer {access-token}
```
Where {access-token} is the value of the access token.

## Events

Netchex uses Azure Event Grid to send webhook events. Events are POSTed as JSON HTTP requests to your selected endpoint with the following format:

```
\lceil {
     "topic": string,
     "subject": string,
     "id": string,
     "eventType": string,
     "eventTime": string,
     "data":{
       object-unique-to-each-event-type
     },
     "dataVersion": string,
     "metadataVersion": string
  }
]
```
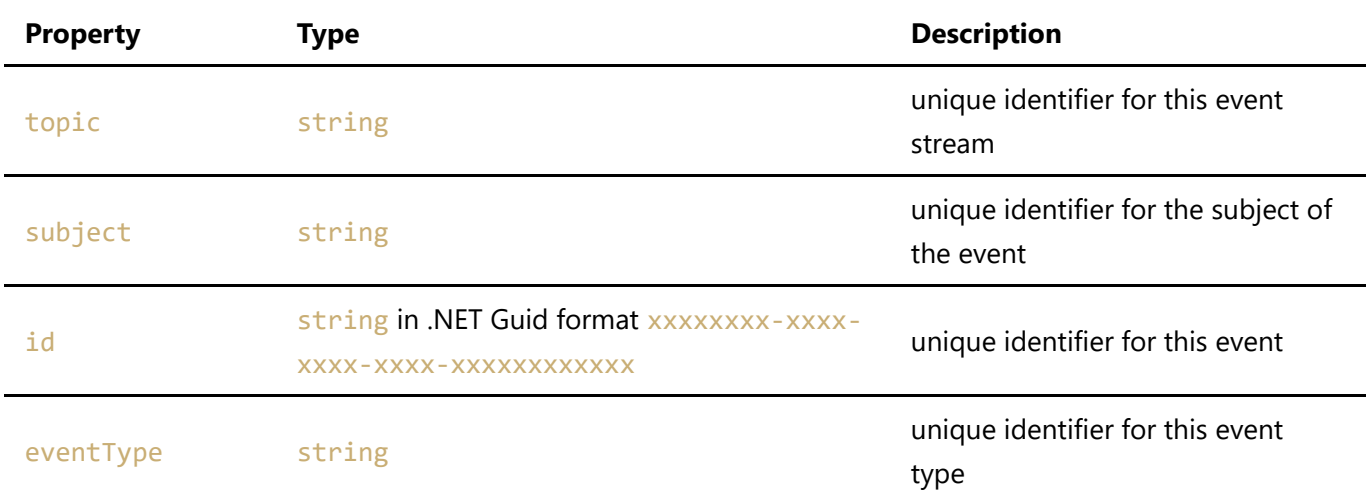

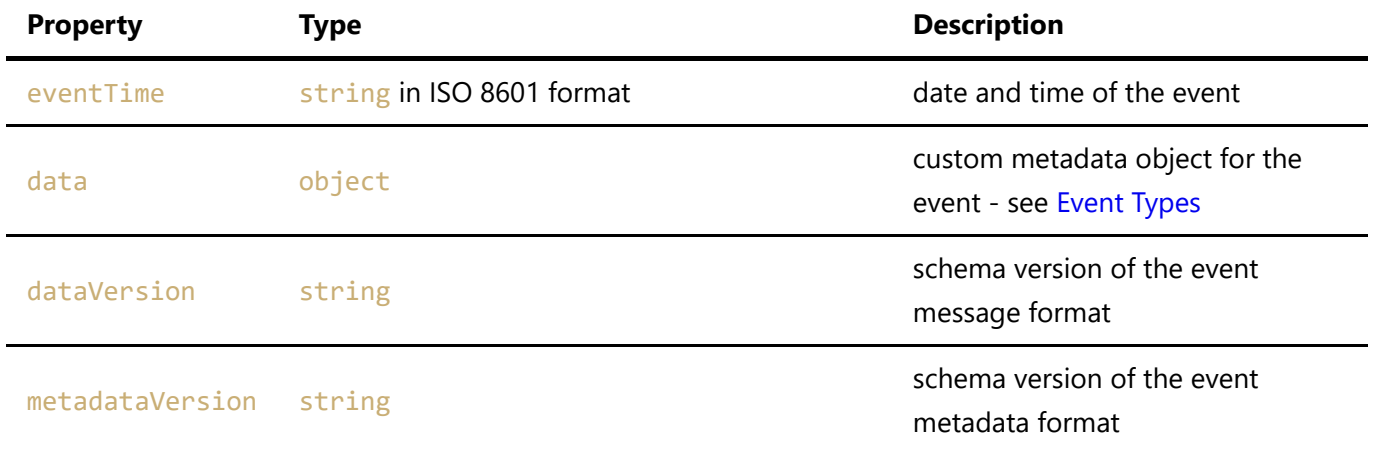

## Event Message Authentication

You can authenticate the sender of events using a shared secret embedded in a query parameter.

The query parameter will be token, and the value of the parameter will be unique to your account. Check the value on each POST to authenticate.

### Endpoint Validation

Before receiving events, you must validate your webhook endpoint. At the time that the webhook endpoint is registered, you'll receive a validation event with the following format:

```
\left[ \right] {
     "id": "",
     "topic": "",
     "subject": "",
     "data": {
       "validationCode": "xxxxxxxx-xxxx-xxxx-xxxx-xxxxxxxxxxxx",
       "validationUrl": "https://validation-url.com/xxxxxxxx-xxxx-xxxx-xxxx-
xxxxxxxxxxxx"
     },
     "eventType": "Microsoft.EventGrid.SubscriptionValidationEvent",
     "eventTime": "",
     "metadataVersion": "1",
     "dataVersion": "1"
   }
]
```
To prove ownership of the endpoint, echo back the validation code in this format:

```
{
   "validationResponse": "xxxxxxxx-xxxx-xxxx-xxxx-xxxxxxxxxxxx"
}
```
You must respond with the **HTTP 200** response code.

## <span id="page-3-0"></span>Event Types

Each event type is listed below with its properties in list form below it.

#### **Event type: companyPayrollInvoiced**

- payrollId: int32 as number
- companyId: int32 as number

#### **Event type: employeeAdded**

- employeeId: int64 as number
- companyId: int32 as number

#### **Event type: employeeBenefitCoverageEnded**

- employeeBenefitId: int64 as number
- employeeId: int64 as number
- companyId: int32 as number

#### **Event type: employeeBenefitEnrolled**

- employeeBenefitId: int64 as number
- employeeId: int64 as number
- companyId: int32 as number

#### **Event type: employeeBenefitUpdated**

- employeeBenefitId: int64 as number
- employeeId: int64 as number
- companyId: int32 as number

#### **Event type: employeeDependentAdded**

- dependentId: int64 as number
- employeeId: int64 as number
- companyId: int32 as number

#### **Event type: employeeDependentUpdated**

- dependentId: int64 as number
- employeeId: int64 as number
- companyId: int32 as number

#### **Event type: employeeEnrollmentCompleted**

- employeeId: int64 as number
- companyId: int32 as number

#### **Event type: employeeTerminated**

- employeeId: int64 as number
- companyId: int32 as number

#### **Event type: employeeUpdated**

- employeeId: int64 as number
- companyId: int32 as number